### **PVACut Crack Serial Key [Updated-2022]**

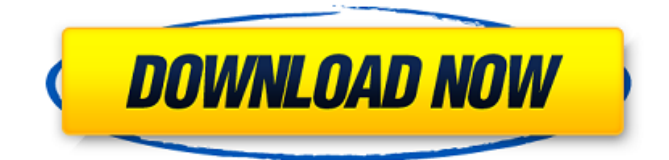

## **PVACut Download**

• This program is distributed under LGPL (GNU Lesser General Public License). • Do not modify files or folders. This software is distributed with the source files. This program includes GNU GPL (GNU General Public License) file. The PVA2MPEG software was designed to create the mpeg2 files from the native DVB-T.pva video format. • For any other format use the PVA2MPEG. • This software is distributed under LGPL (GNU Lesser General Public License). • Do not modify files or folders. This software is distributed with the source files. • This software is distributed under GPL (GNU General Public License) file. • This software is distributed under GNU GPL (GNU General Public License). Usage: PVACut -p=1 -r=1 -i=0 -v=N -pvav= -pvavout= -pvamux= -pva2mpeg= or PVACut -p=1 -r=1  $-i=0$  -v=N -pvav= -pvavout= -pvamux= -pva2mpegout= How to Read the INPUT VIDEO FILE  $\Box$  Open the input file with "PVACut"  $\Box$  Play the video and hit "F1"  $\Box$  Two output device "PVA2MPG" and "PVAMPG" will be listed.  $\Box$  Select the output of "PVAMPG" How to Write the OUTPUT VIDEO FILE  $\Box$ Open the output file with "PVACut"  $\Box$  Set format to "MPEG MPEG1 SMPTE 240/25"  $\Box$  Select the output of "PVAMPG" □ Don't forget to activate the 2 "PVA2MPG" notes: 1- After you finished to write the file just hit the "F2" menu to check it. 2- A rare problem can happen. I always use "

#### **PVACut Patch With Serial Key X64**

PVACut Cracked Version is a program that let you cut.PVA/PVF files to MPEG2 with a resolution of up to 1004x736. It needs to be cut at the I-frames border, or the C-frames border (Default) depending on the type of file (16 or 30 frames per second). PVACut Product Key is multi-platform software: Windows, Linux, Unix and DOS (Free). Once you cut the file in MPEG2, PVACut will not cut again this file again. PVACut Key Features: PVACut is a open-source software.  $\Box$  PVA/PVF Files support!  $\Box$ 1004x736 resolution : PVA/PVF 1004x736 has no time basis. You can cut the I or C frames (default) depending on the FPS.  $\Box$  DVB-S2/S2.5 file support (Not needed to be cut in MPEG2)  $\Box$  No video display support (No video added to the output file)  $\Box$  The video display can be activated with the "-o" option. Existing binaries is available on the following link. For the MP4 version, you can find it here. As you can see, you can download a binaries for the following operating systems:  $\Box$  Windows XP Home Edition or Windows XP Professional,  $□$  Windows 98SE or Windows ME,  $□$  Windows NT4 or Windows 2000, □ Linux Kernel 2.4 or 2.6 (SMP supported). Here are the manual of PVACut. How to install PVACut: 1/ Put the files in the following directory: /usr/local/bin/ 2/ Compile (make clean) (Asks for the GNU C Compiler) 3/ Copy the files from the following directory into the /usr/local/bin/ directory, as described below. PVACut Windows SVN Repository: C:\PVACut For example, C:\PVACut\PVAC b7e8fdf5c8

# **PVACut Activation Code**

PVACut is a standalone software that supports PAL / NTSC DVD and DVB video cards to play DVB (A2, A2 + I) MPEG-2 videos. PVACut extracts the A2 / A2 + I contents of a DVB video file, saves them as.mpeg2 files in the original DVD title order. After extraction, you can stop any files at the Iframe/Frame border and save the frame as a mpeg2 file. You can choose to display the extracted stream in its original format or re-arrange the sequence to be displayed in the mpeg2 format at the display. By default, both the extracted A2 and A2 + I streams are displayed in the mpeg2 format. You can also use the 'Ctrl+Shift+I' hotkey to extract the A2 and A2+I streams in one file at the Iframe/Frame border. Wednesday, July 30, 2012 We announced today the two new member of the GUP - P2P Edition Community of the GUP - just a few days after we created the up-to-date P2P Rules... Although almost the same, the new rules follow the clear suggestions, concerns and questions from the members about the P2P Rules... NEW MEMBERShip: The rules have been modified several times in response to users' suggestions. A new version was tested and approved by an overwhelming majority of users. Consequently, the membership to the P2P edition was opened to applications from the GUP 2.0 community. The application period is over, and the results are on the GUP 2.0 community announcement. Membership: As of today, we have a new and constant member to the GUP: CCCB. The first member of our community is "Buthane" from France. To create an account with us, you have to register. After this, you will be able to login into your account using your username and password. There are two different ways to handle the password and/or the username: you can choose either the "email" or the "IMEI" for your account. Choosing the "email" (or "username") is really good because you can then easily use your Gmail account. But, there is the drawback that, depending on your ISP, you may have issues to send your e-mail

## **What's New In?**

PVACut is part of the "pvac" package, last version of the "pvac" package is : 0.9.20060724 Because only a few people may use pvac, for more features, please download PVACut 0.9.20060724. "PVACut" is free software, for non comercial use, with only this: 1. The original source codes and binaries are given to download 2. You may not have any commercial use of it 3. You do not have any right for any (copyright) infringement (real or fictional) 4. You do not have any right to use it, neither redistribute it 5. You do not have any right to modify it 6. You do not have any warranty to any user concerning the program 7. You do not have any guarantee that the program will work or will work correctly 8. You do not have any guarantee that the problem will be solved 9. You do not have any guarantee that you will get any remuneration from the author, which will probably never happen 10. You do not have any support. 11. You may not use the program for illegal purposes (e.g. use against the law or terrorism), nor for any body damages (physical, emotional and any other) 12. The author is not responsible for any damage, loss of service or your computer hardware. To do anything else with pvac, please send a mail to the author's mailbox: vaugh@susd.susd.public.be The pvac program is distributed in the binary format, and the following files are distributed with "pvac": \* SOURCE-CODE \* WINDOWS INSTALLATION OF "pvac". \* WINDOWS INSTALLATION OF PCVACUT. \* CUSTOMIZATION FOR "pvac", install the "pvac" application at the "C:\Program Files\pvac" directory. The readme file explains how to install the program "pvac" and how to install the "PVACut" at the "C:\Program Files\pvac" directory. You may read it in the "readme" file. ================= =================================================== COPYING /

LICENSE =======================================================

## **System Requirements For PVACut:**

Minimum: OS: Windows 7, 8, 10 Processor: Intel Core i3-3220 or AMD Ryzen 5 1400 Memory: 8 GB RAM Graphics: Nvidia GTX 950/AMD Radeon R9 280 Hard Drive: 8 GB available space Recommended: OS: Windows 10 Processor: Intel Core i5-4590 or AMD Ryzen 5 1600 Memory: 12 GB RAM Graphics: Nvidia GTX 1060 or AMD RX 580 Hard Drive: 20 GB available space

<https://ideaboz.com/2022/07/04/signmyimage-crack-keygen-full-version-download-3264bit/> <https://thebakersavenue.com/chord-cadenza-11-60-0-activation-free-2022-new/> <http://www.delphineberry.com/?p=14203> <http://ecolovy.net/wp-content/uploads/2022/07/anasyar.pdf> <https://teenmemorywall.com/pdfjumbler-crack-updated-2022/> <https://www.raven-guard.info/portable-securecrt-crack-with-serial-key-free-download-3264bit/> <https://celticminkjewelry.com/pcmover-professional-free-download-x64/> <https://jacobeachcostarica.net/alt-commander-crack-free-updated-2022/> <https://laculinaria.de/windows-8-8400-crack-pc-windows-2022-latest/> <http://www.pickrecruit.com/max-folder-secure-for-pc/> <https://johnsonproductionstudios.com/2022/07/04/id3sort-crack/> <https://freecricprediction.com/wp-content/uploads/2022/07/jampai.pdf> <http://www.coneccta.com/2022/07/04/dotn-039tech-toolkit-crack-mac-win-april-2022/> [https://lll.dlxyjf.com/upload/files/2022/07/znVwAXRzMZshvVRNHQct\\_04\\_664f0f8f2847dfde64e3da9a2](https://lll.dlxyjf.com/upload/files/2022/07/znVwAXRzMZshvVRNHQct_04_664f0f8f2847dfde64e3da9a222baa54_file.pdf) [22baa54\\_file.pdf](https://lll.dlxyjf.com/upload/files/2022/07/znVwAXRzMZshvVRNHQct_04_664f0f8f2847dfde64e3da9a222baa54_file.pdf) <https://mandarinrecruitment.com/system/files/webform/zetvass383.pdf> <https://mandarinrecruitment.com/system/files/webform/viorb-titanium-formerly-viorb-gold.pdf> [https://australiaspage.com.au/wp-content/uploads/2022/07/USB\\_Protector.pdf](https://australiaspage.com.au/wp-content/uploads/2022/07/USB_Protector.pdf) <https://karahvi.fi/wp-content/uploads/2022/07/salorvy.pdf> <https://delicatica.ru/2022/07/04/win32-image-components-sdk-crack-free-april-2022/> [https://www.ozcountrymile.com/advert/roman-numeral-conversion-crack-activation-code-with-](https://www.ozcountrymile.com/advert/roman-numeral-conversion-crack-activation-code-with-keygen-download/)

[keygen-download/](https://www.ozcountrymile.com/advert/roman-numeral-conversion-crack-activation-code-with-keygen-download/)